## **批发供应商水晶透明圆形玻璃烛台杯**

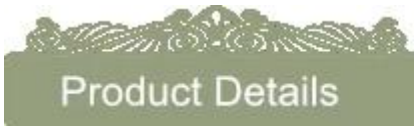

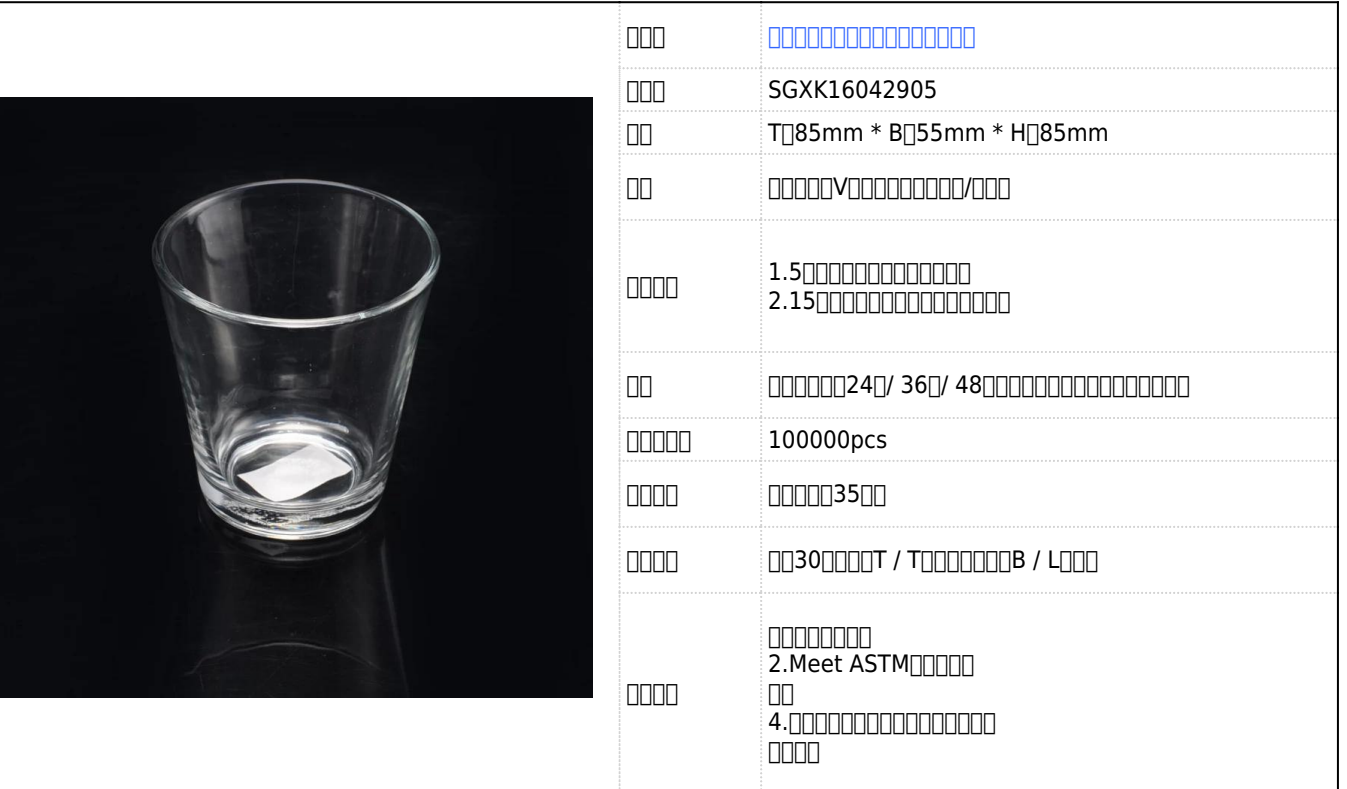

*<u><i>COMERCIAL*</u> More Product Pictures

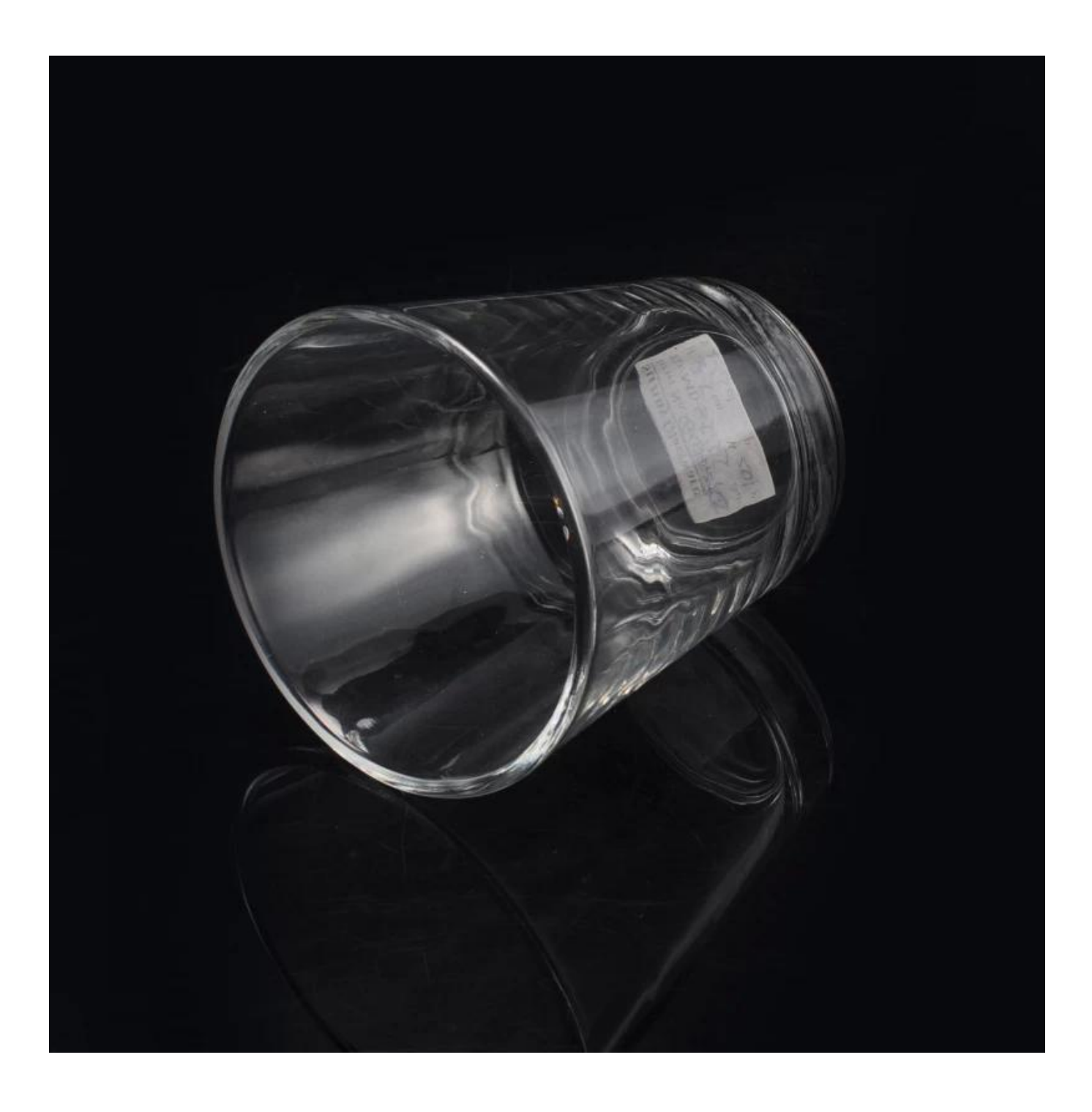

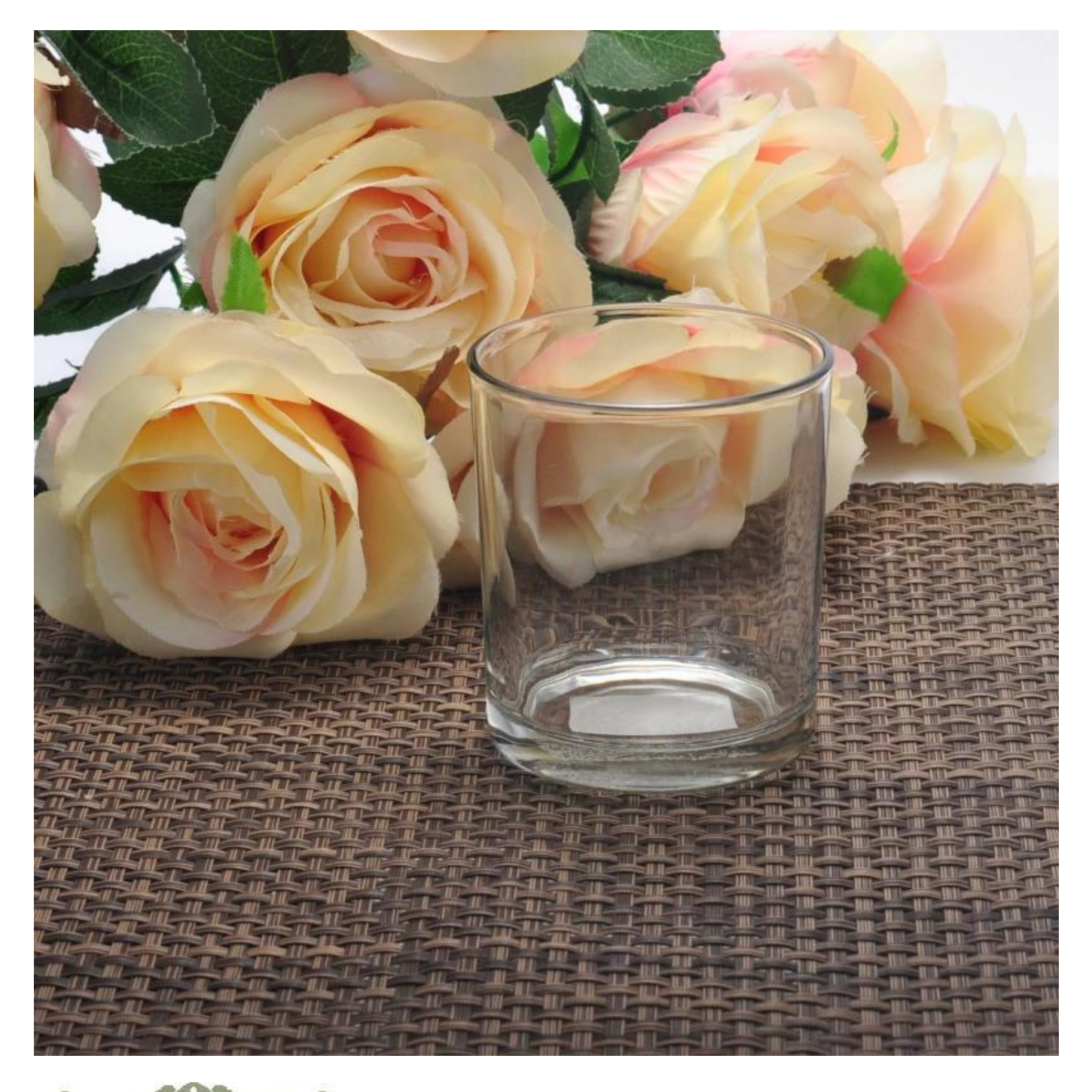

## <u>termistica est</u> Similar Products Link

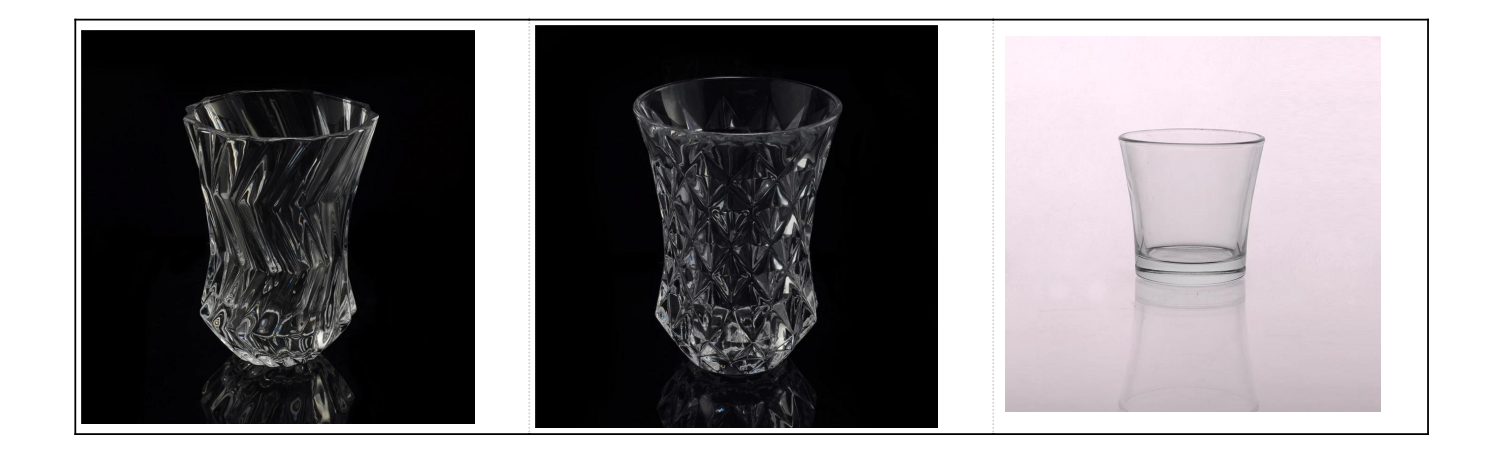

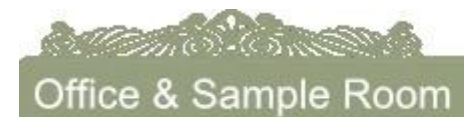

[深圳市瀚宇玻璃器皿有限公司](http://www.okcandle.com) 成立于1992年。我们在这个行业领域已有20多年,作为专业的制造商,我们专门从事玻璃器皿的制造,玻璃制品的制造以及出口业务。我们的产品线范围从手工制造到制造。我们已经生产了丰富的产品  $\square$ **DEBEDEM / ODMEER** 

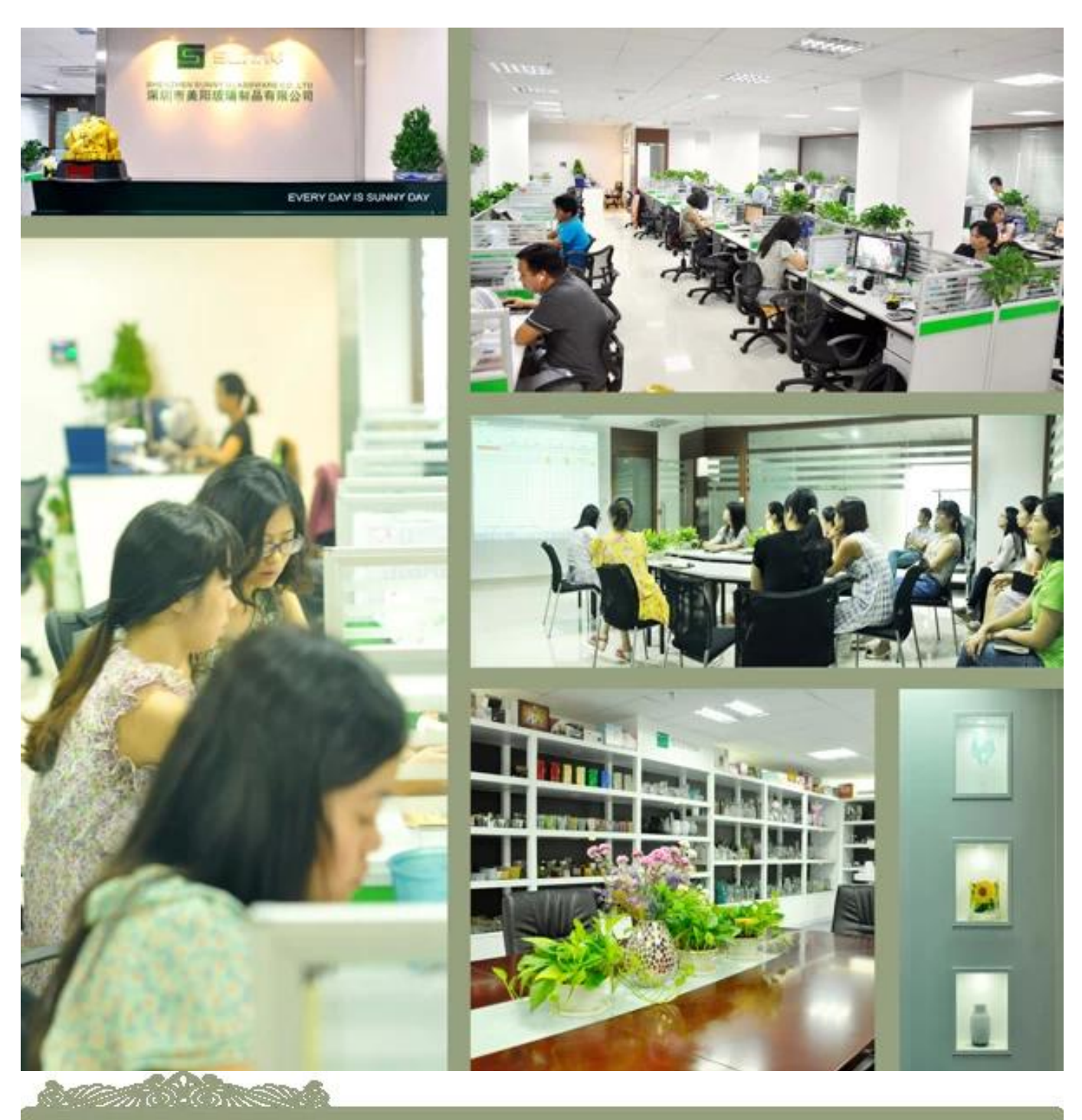

Factory Show

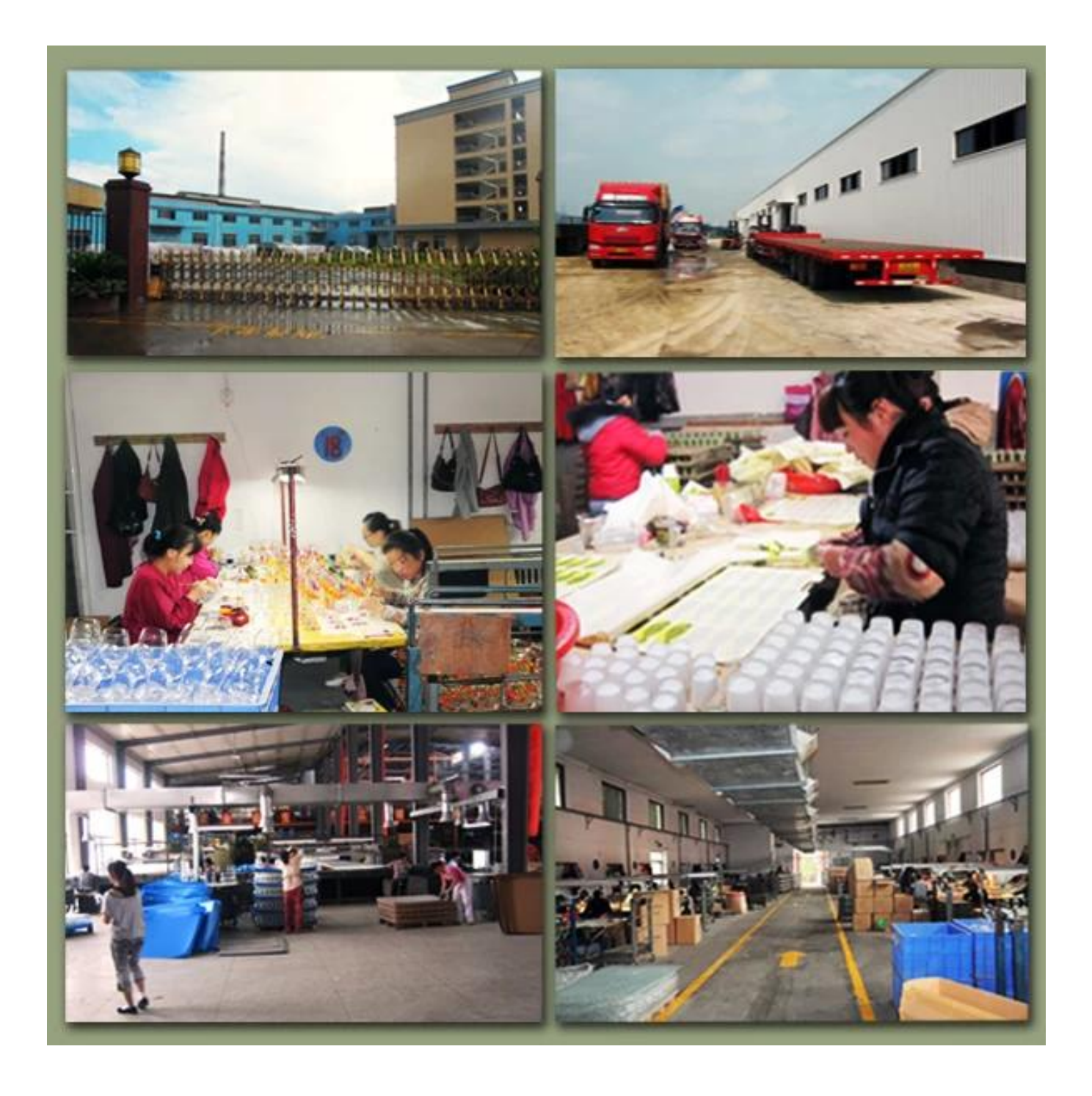

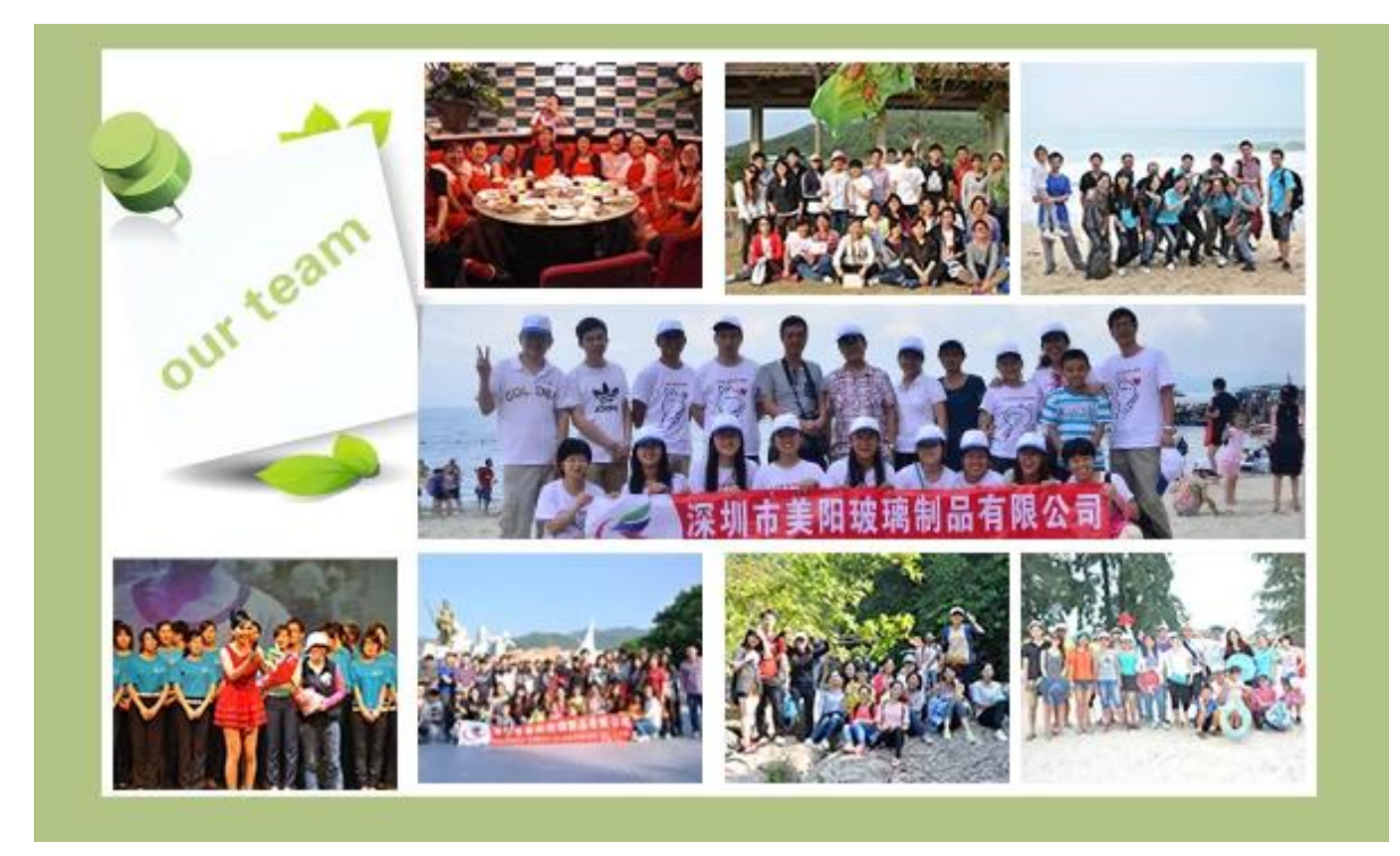

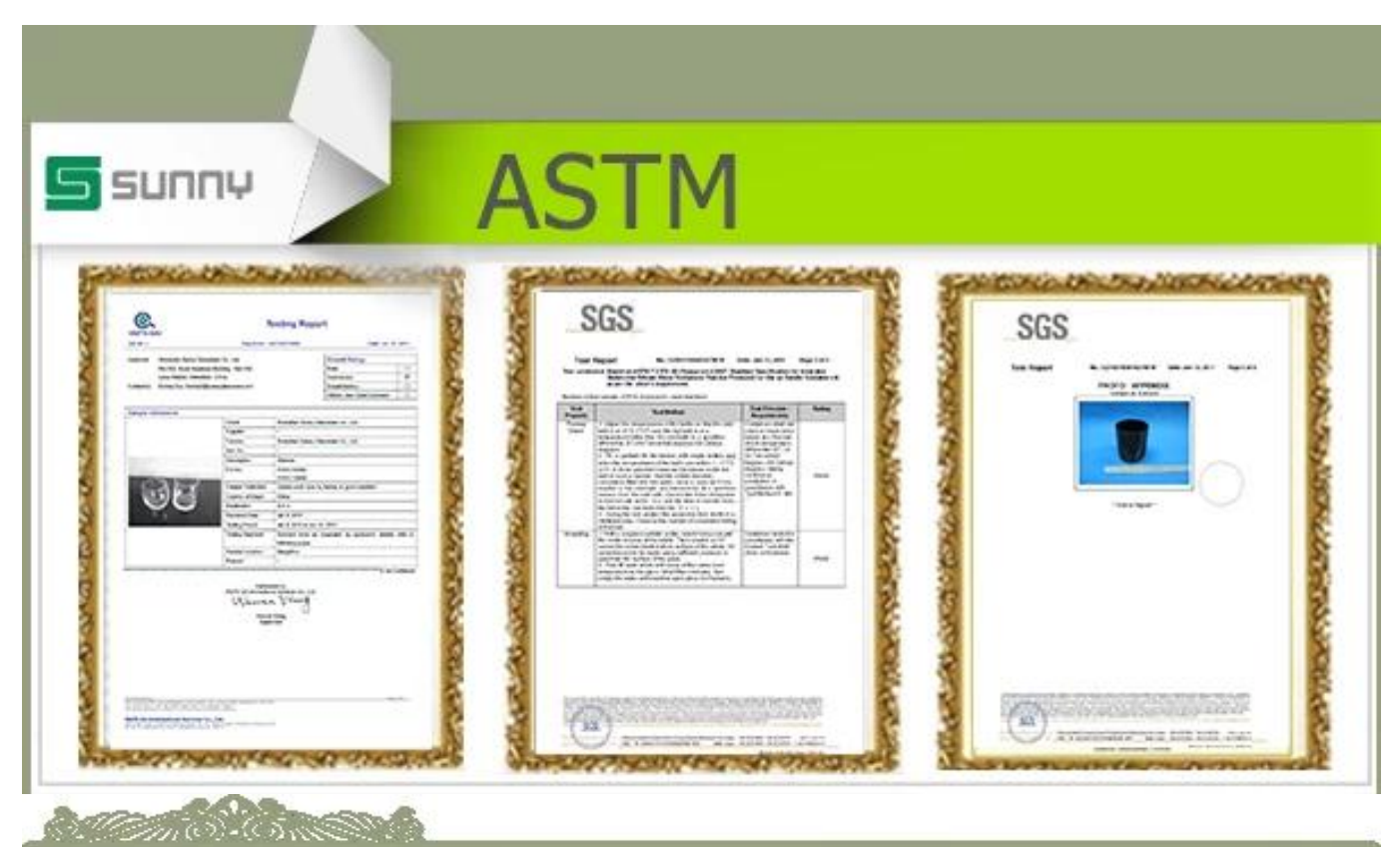

Order Guide

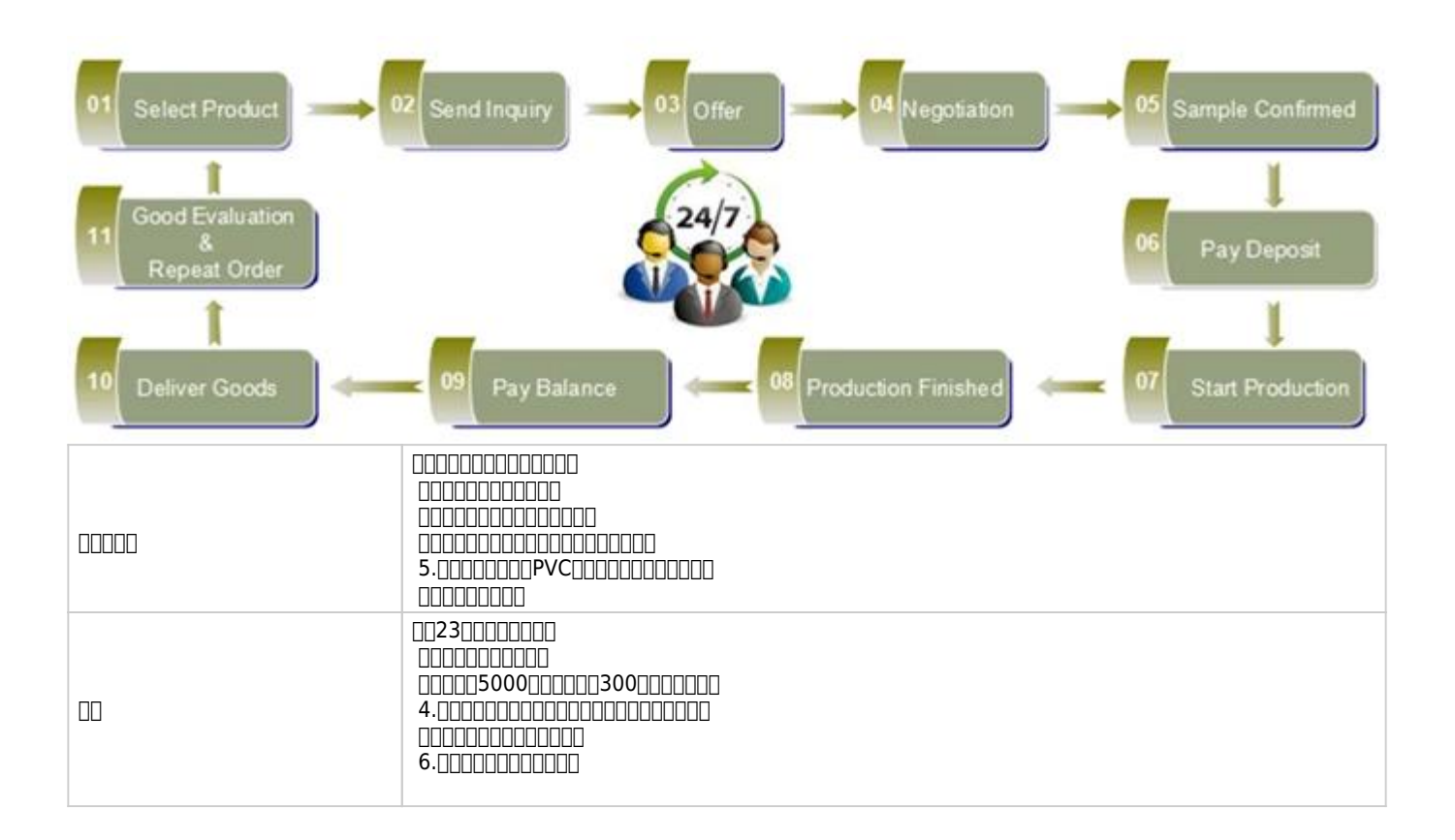

## 常见问题

 $1$  QQQQQQQQQQQQQQQQQQQQQQQQQQQ  $\Box$ 

 $2$ []  $\Box$ 卸货时,您需要检查所有的货物。如果任何破损或缺陷产品成立,您必须从原始纸箱中取出照片。所有声明必须在卸货后15个工作日内提出。此日期须视容器的到达时间而定。

300000000

我们在玻璃器皿贸易方面拥有20多年的丰富经验和最专业的团队。 2.我们有10条生产线,每月可生产1500万件,我们有严格的流程,使我们能够保持99%以上的验收率。 我们与约80个国家的1800多个客户合作。

4) 2012 000 2012 001 不同种类的产品将有不同的起订量,对于一些库存的玻璃器皿,小订单是可以接受的。

5)您的研发部门有多少人? 000500000000000015000000

 $6$ רח החחחחחח $1$ 价格取决于您的数量,如果您想要小订单的良好的价格,您可以一次更多的数量,并将其留在我们的仓库,我们将保留货物,直到您需要。

## Shenzhen Sunny Glassware Co., Ltd.

Sales: Lydia Li Tel: + 86 15071235950 Email: sales9@sunnyglassware.com Skype: sunnyglassware051 Whatsapp: 18867570923

http://www.okcandle.com

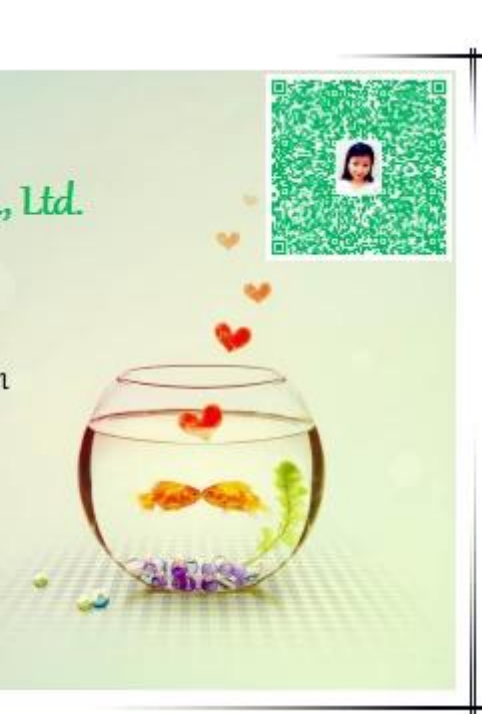

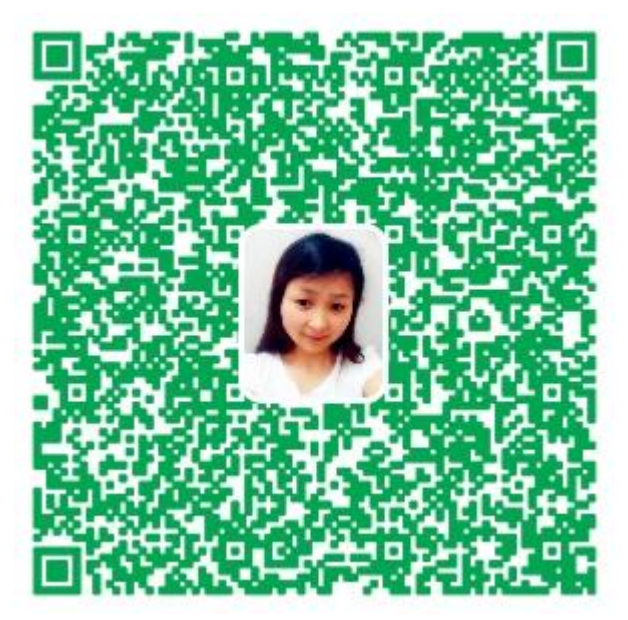

**[回首页](https://www.okcandle.com/cn/index.html)**